## **1. INTERFEJS PRZEKAZANIA TRANSAKCJI**

Dane o Transakcjach na Rachunkach Podmiotów kwalifikowanych, z wyłączeniem Transakcji uznających lub obciążających rachunki oszczędnościowe i oszczędnościowo-rozliczeniowe prowadzone dla osób fizycznych przez Banki oraz rachunki członków SKOK, niebędące rachunkami Podmiotów kwalifikowanych, oraz informacje o łącznych kwotach obciążeń i uznań Rachunków, dotyczących Transakcji obciążających lub uznających rachunki oszczędnościowe i oszczędnościoworozliczeniowe prowadzone dla osób fizycznych przez Banki oraz rachunki członków SKOK, niebędące rachunkami Podmiotów kwalifikowanych są przekazywane ze STIR do Szefa KAS przy uwzględnieniu poniższych założeń:

- 1. Są przekazywane w postaci plików płaskich **tekstowych**.
- 2. W plikach tekstowych wykorzystywane jest **kodowanie UTF-8 bez znacznika BOM**.
- 3. Separatorem **zmiennych** w plikach tekstowych jest **tabulator (Tab)**.
- 4. Separatorem **rekordów** w plikach tekstowych jest **CRLF (Enter)**.
- 5. **Nazwy zmiennych** znajdują się w **pierwszym wierszu** plików z danymi.
- 6. Są przekazywane do Szefa Krajowej Administracji Skarbowej (KAS) w cyklach **codziennych**.
- 7. Dane przekazywane są w postaci **trzech plików płaskich**:
	- **a. STIR\_OPERACJE\_TRANSAKCJE\_<RRRR-MM-DD>\_<NNN>.TXT**
	- **b. STIR\_OPERACJE\_RACHUNKI\_<RRRR-MM-DD>\_<NNN>.TXT**
	- **c. STIR\_OPERACJE\_MAS\_TRANSAKCJE\_<RRRR-MM-DD>\_<NNN>.TXT**

*gdzie:* 

- *<RRRR-MM-DD> jest stemplem daty zapisu danych nazwie pliku,*
- *<NNN> jest numerem sekwencyjnym pliku (jeżeli ze względu na rozmiar danych, zostaną ona zapisane w sekwencji plików z danego dnia).*
- 8. Jako **sygnalizację zakończenia zapisu danych** do plików przyjęto **pliki semaforowe** a nazwie analogicznej do nazwy pliku z danymi i rozszerzeniem ".SEM", czyli odpowiednio:
	- a. **STIR\_OPERACJE\_TRANSAKCJE\_<RRRR-MM-DD>\_<NNN>.TXT.SEM**,
	- b. **STIR\_OPERACJE\_RACHUNKI\_<RRRR-MM-DD>\_<NNN>.TXT.SEM,**
	- c. **STIR\_OPERACJE\_MAS\_TRANSAKCJE\_<RRRR-MM-DD>\_<NNN>.TXT.SEM**.

#### **1.1. Zawartość danych w pliku STIR\_OPERACJE\_TRANSAKCJE\_<RRRR-MM-DD>\_<NNN>.TXT**

Zawartość **STIR\_OPERACJE\_TRANSAKCJE\_<RRRR-MM-DD>\_<NNN>.TXT** (dane o Transakcjach na Rachunku Podmiotu kwalifikowanego, z wyłączeniem Transakcji uznających lub obciażających rachunki oszczędnościowe i oszczędnościowo-rozliczeniowe prowadzone dla osób fizycznych przez Banki oraz rachunki członków SKOK, niebędące rachunkami Podmiotów kwalifikowanych) jest zgodna ze specyfikacją zawartą w tabeli poniżej:

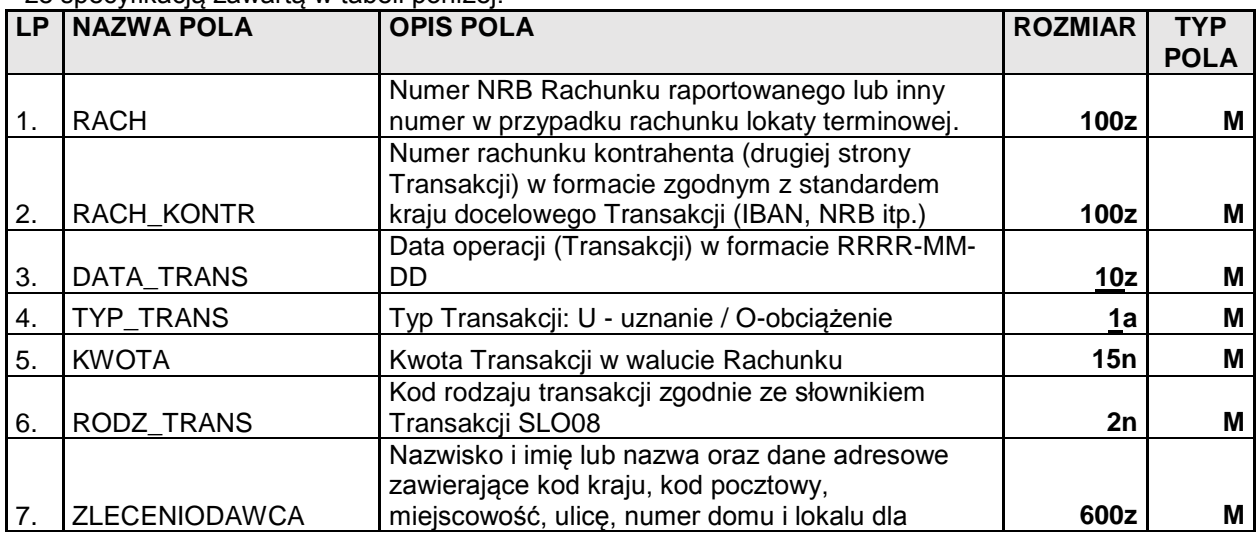

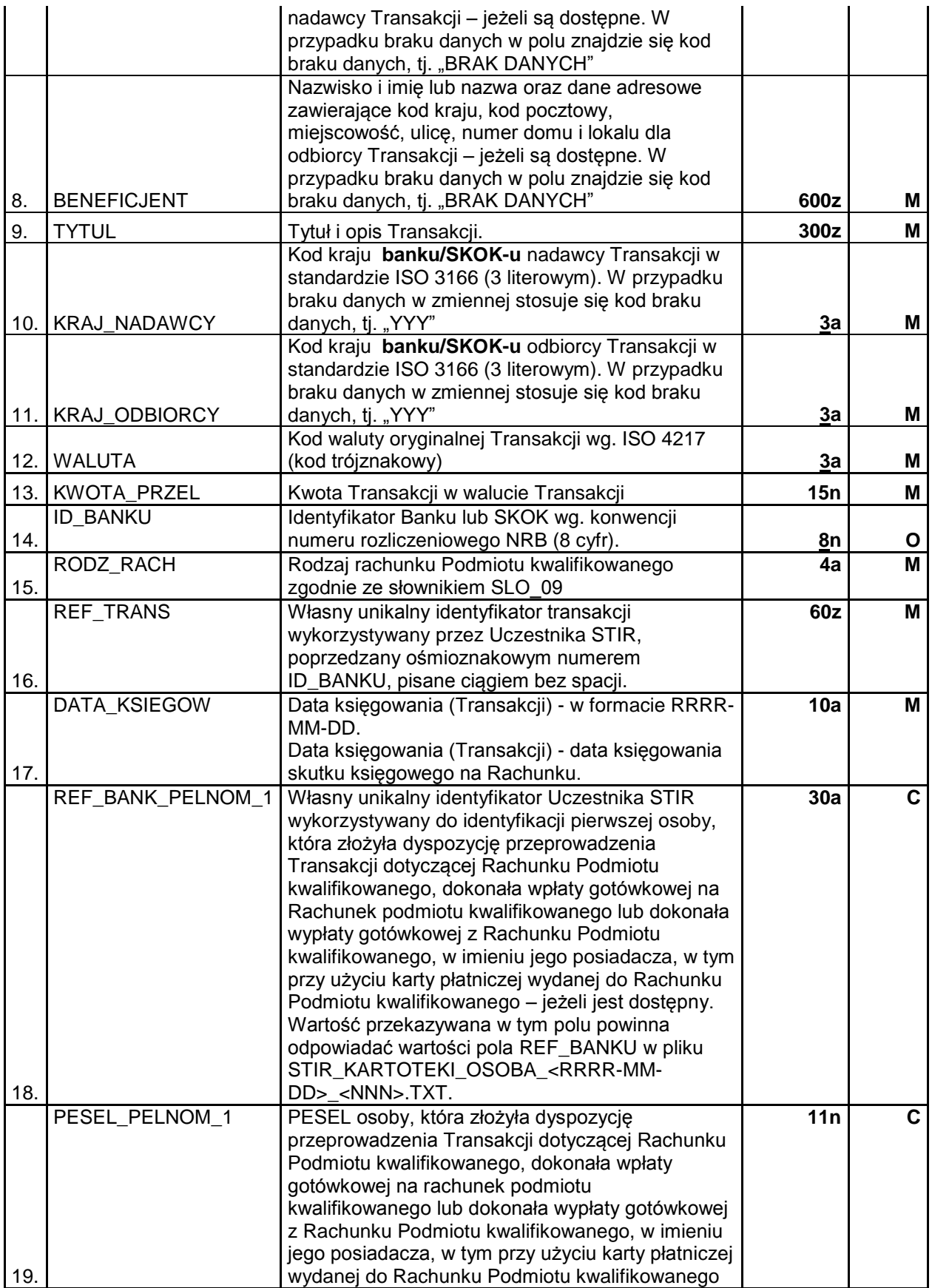

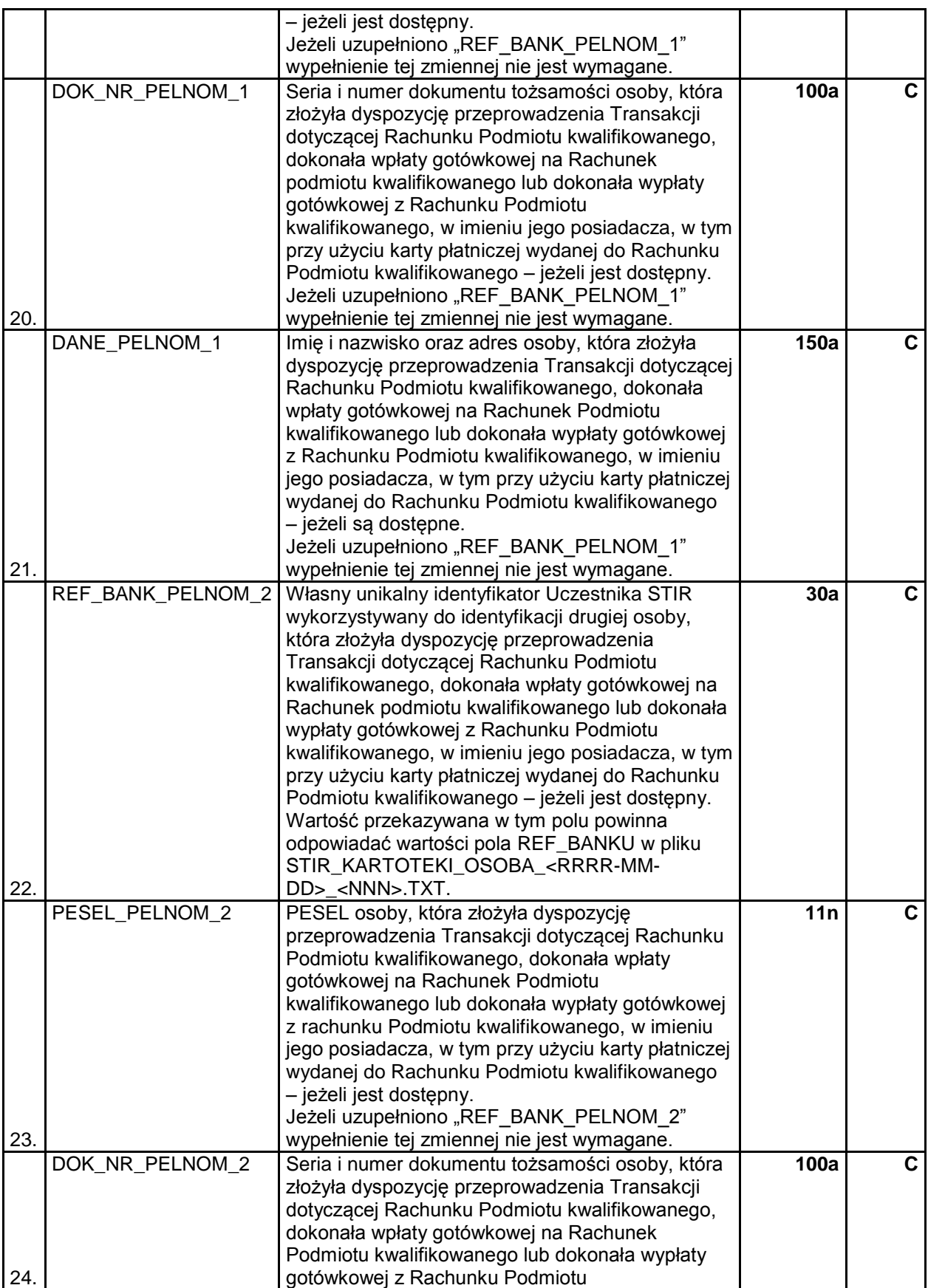

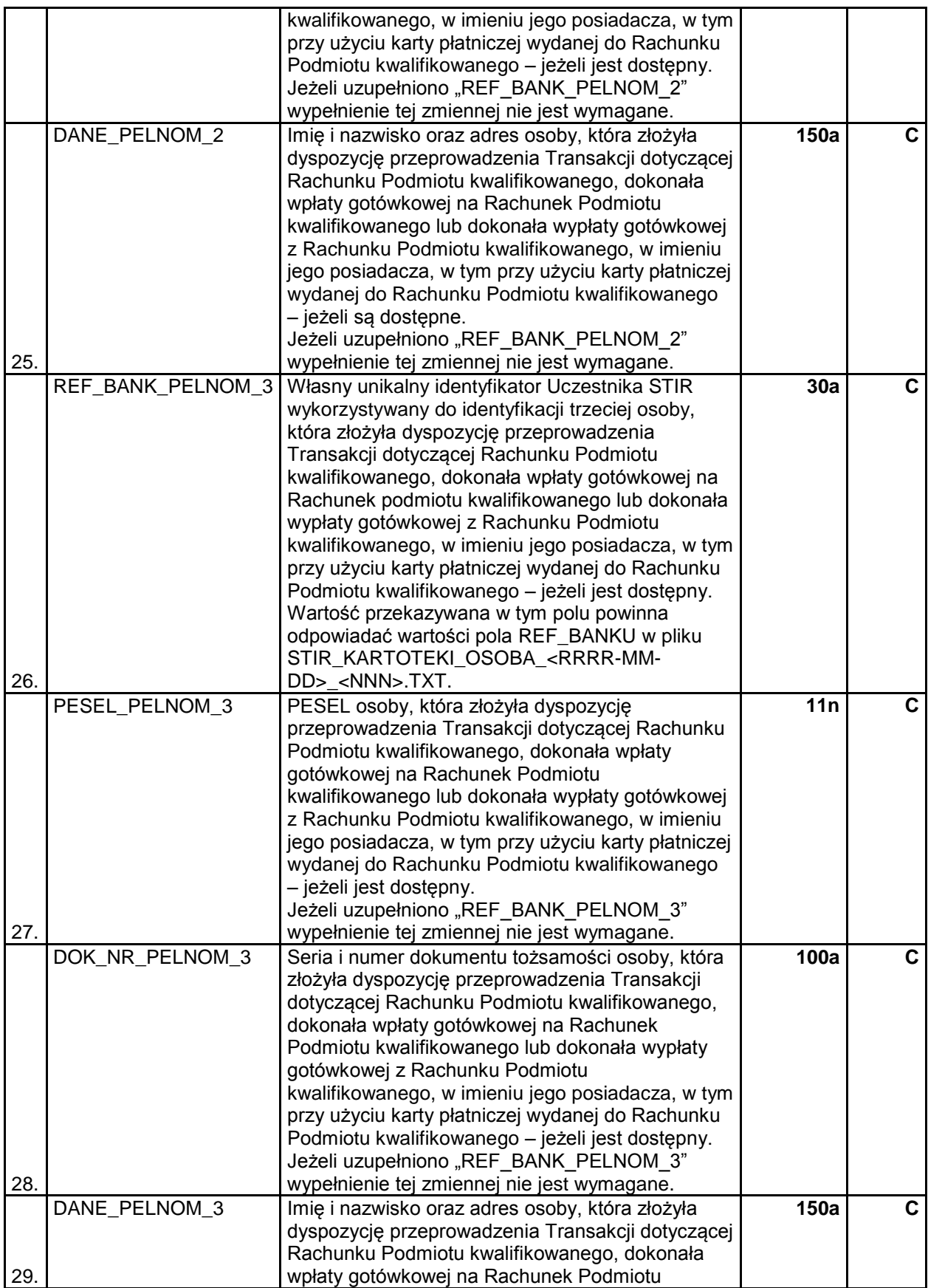

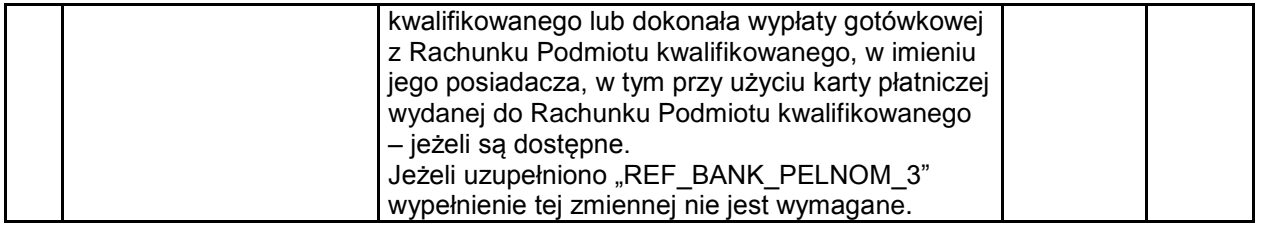

## **1.2. Zawartość danych w pliku STIR\_OPERACJE\_RACHUNKI\_<RRRR-MM-DD>\_<NNN>.TXT**

Zawartość **STIR\_OPERACJE\_RACHUNKI\_<RRRR-MM-DD>\_<NNN>.TXT** (informacja o łącznej kwocie obciążeń i uznań Rachunku Podmiotu kwalifikowanego, dotyczących Transakcji obciążających lub uznających rachunki oszczędnościowe i oszczędnościowo-rozliczeniowe prowadzone dla osób fizycznych przez Banki oraz rachunki członków SKOK, niebędące rachunkami Podmiotów kwalifikowanych) jest zgodna ze specyfikacją zawartą w tabeli poniżej:

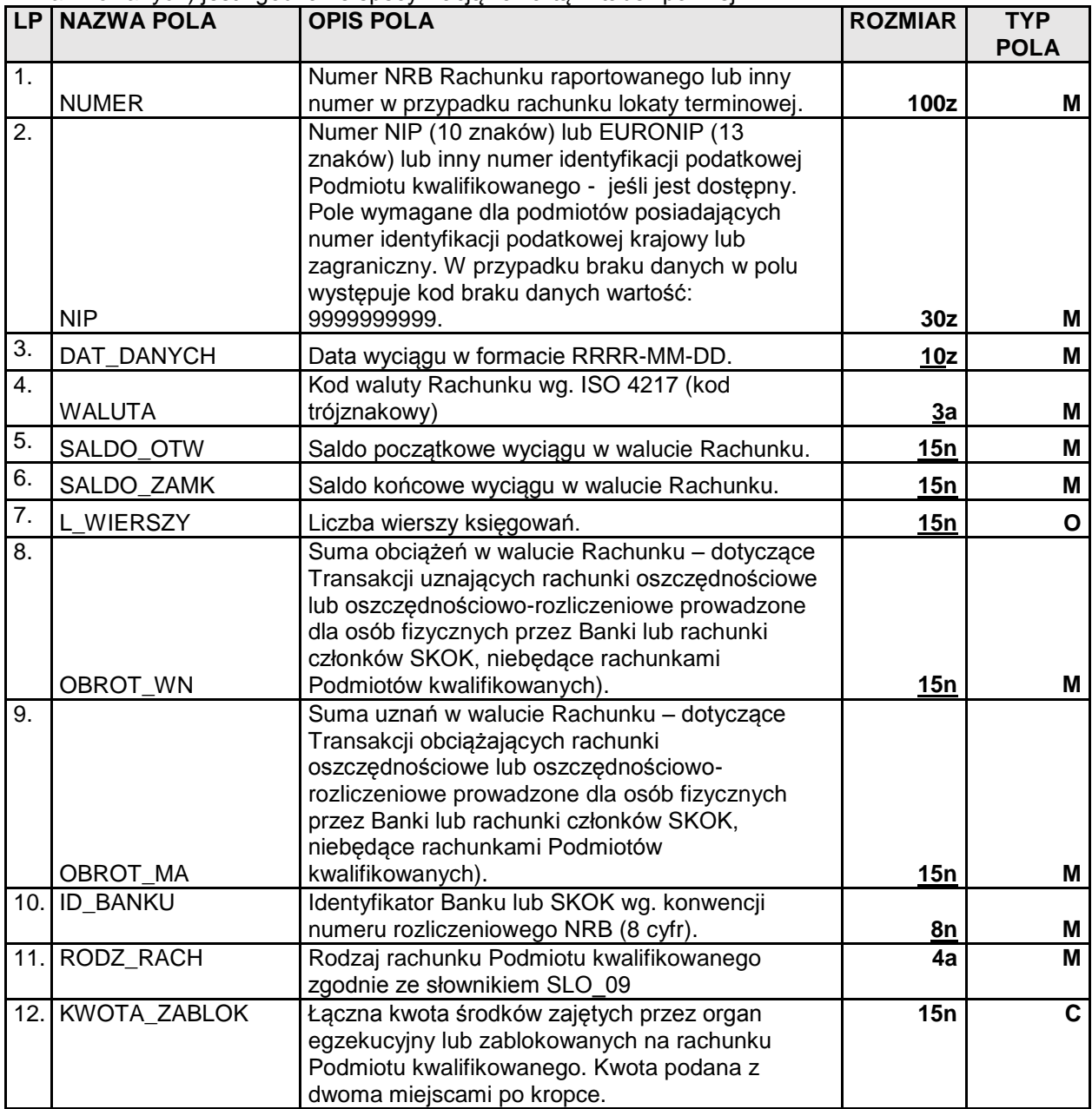

#### **1.3. Zawartość danych w pliku STIR\_OPERACJE\_MAS\_TRANSAKCJE\_<RRRR-MM-DD>\_<NNN>.TXT**

Zawartość **STIR\_OPERACJE\_MAS\_TRANSAKCJE\_<RRRR-MM-DD>\_<NNN>.TXT** (dane o Transakcjach na Rachunku Podmiotu kwalifikowanego - operacje collect/przelewy zbiorcze) jest zgodna ze specyfikacją zawartą w tabeli poniżej:

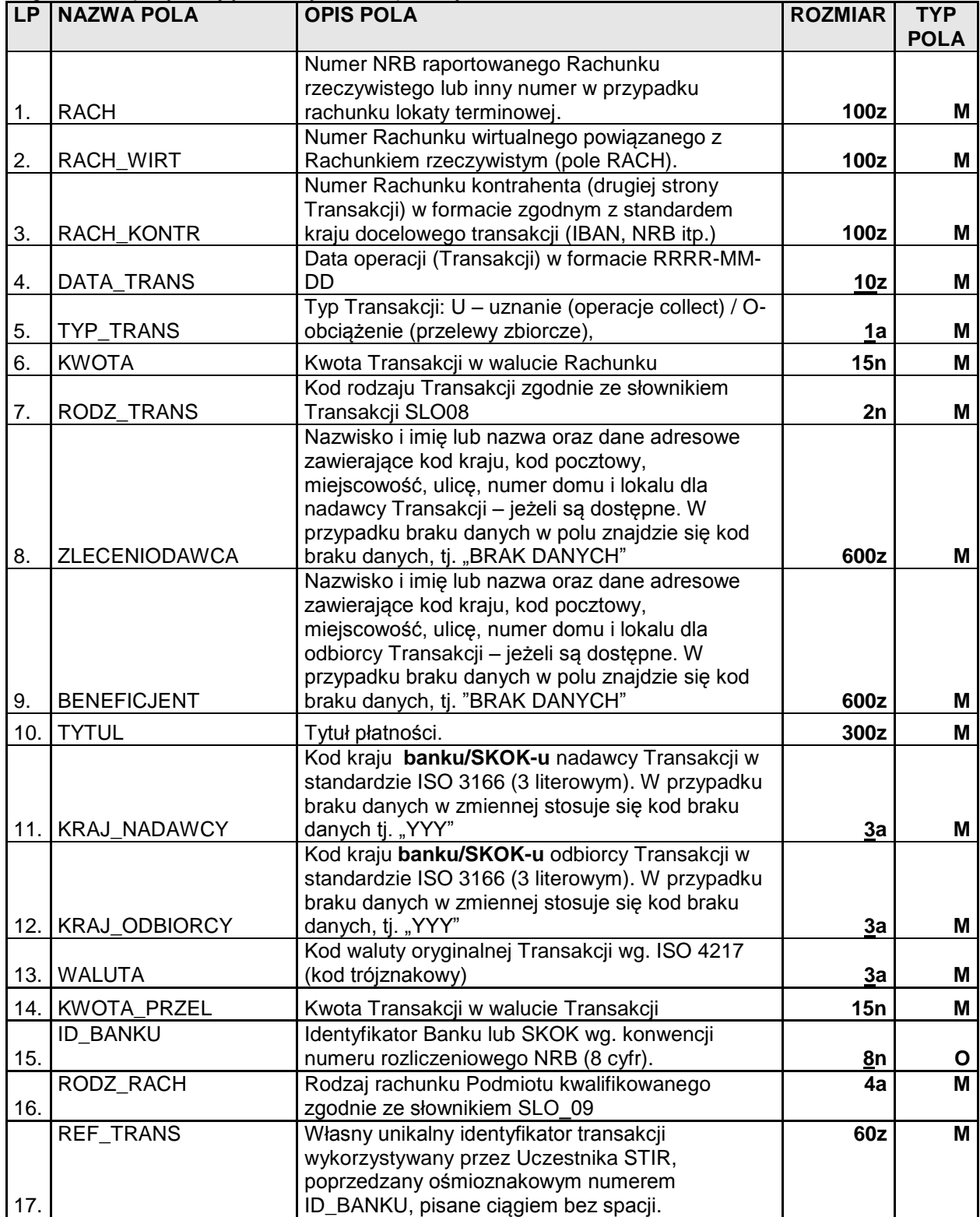

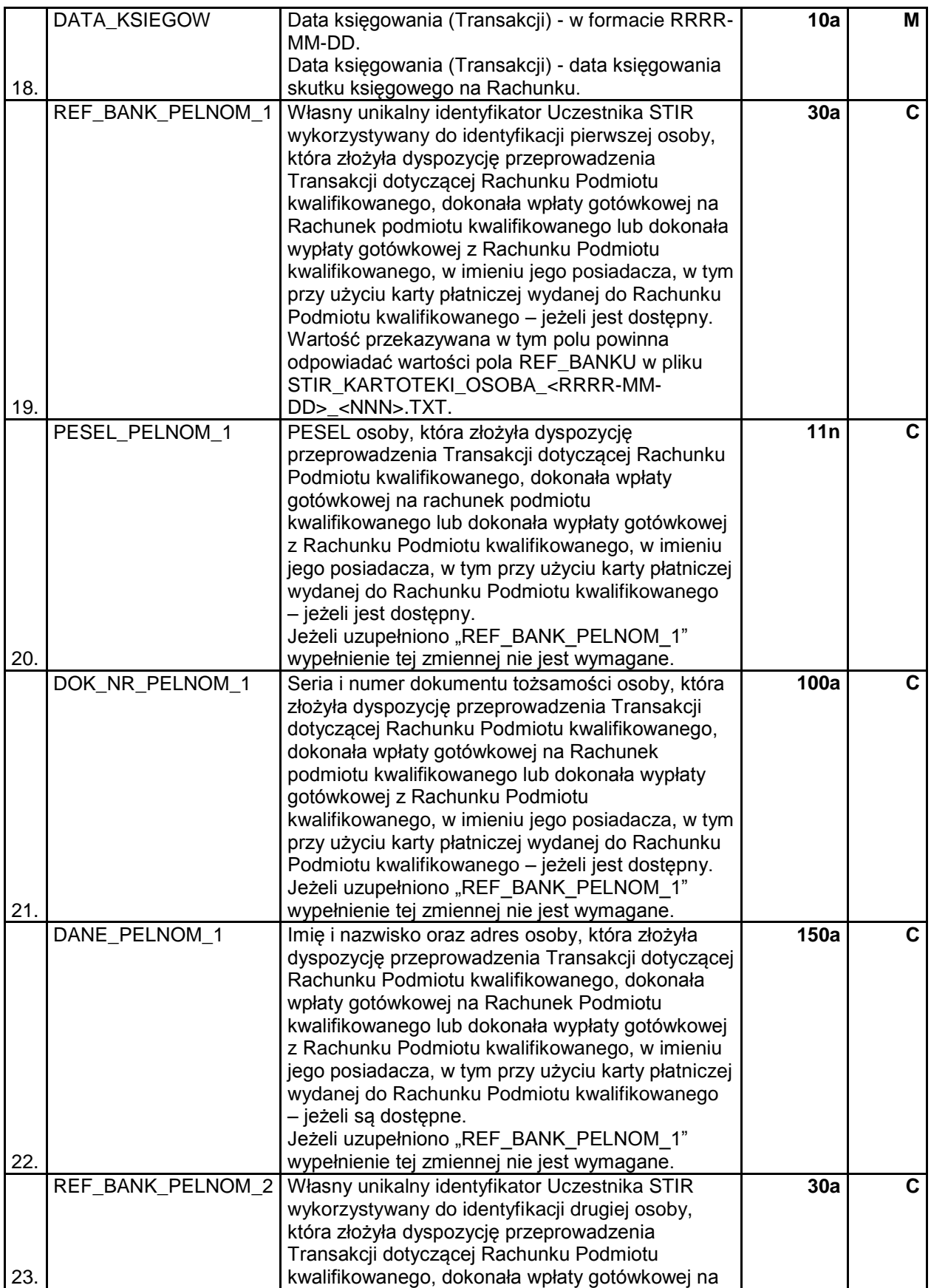

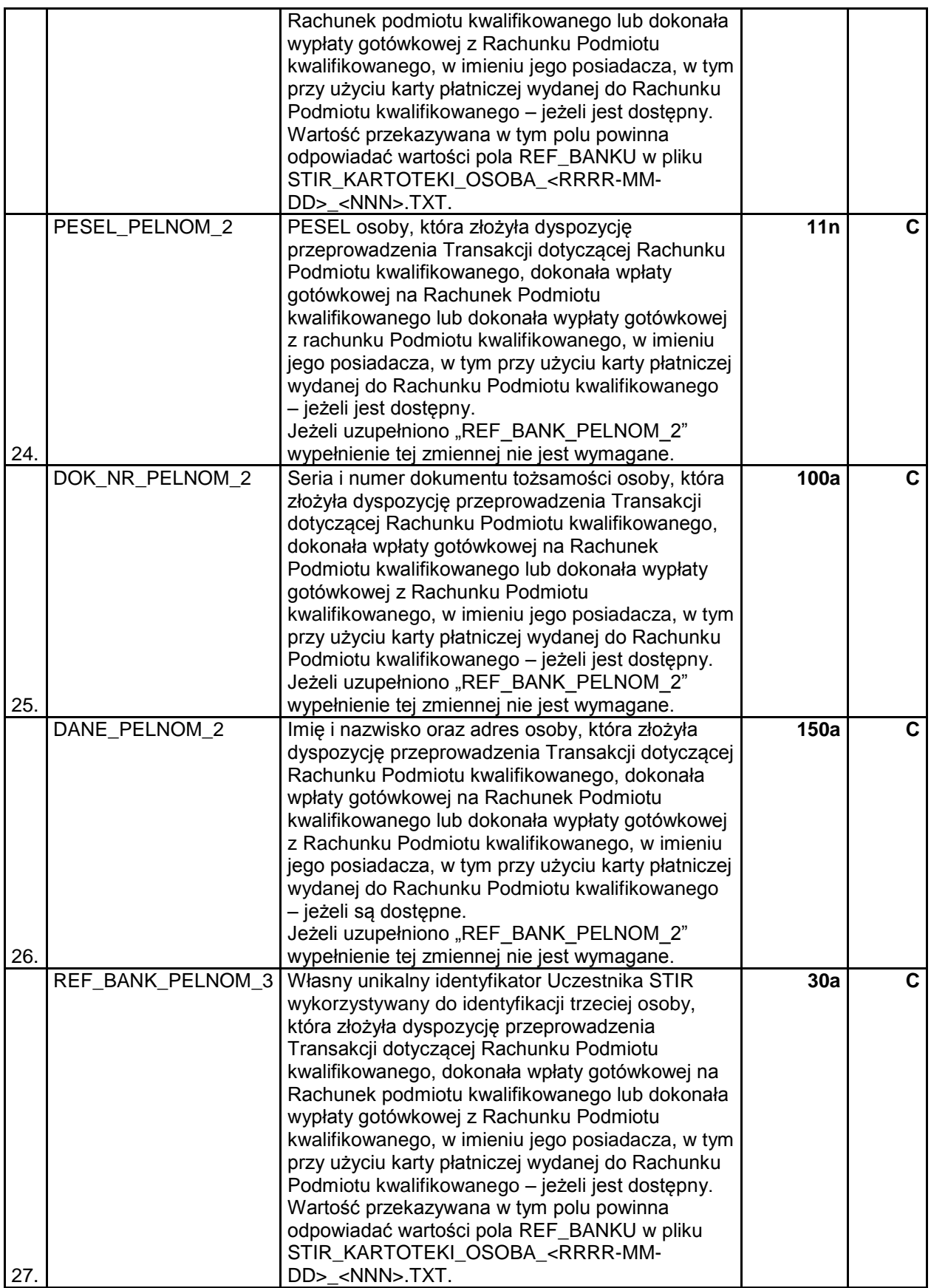

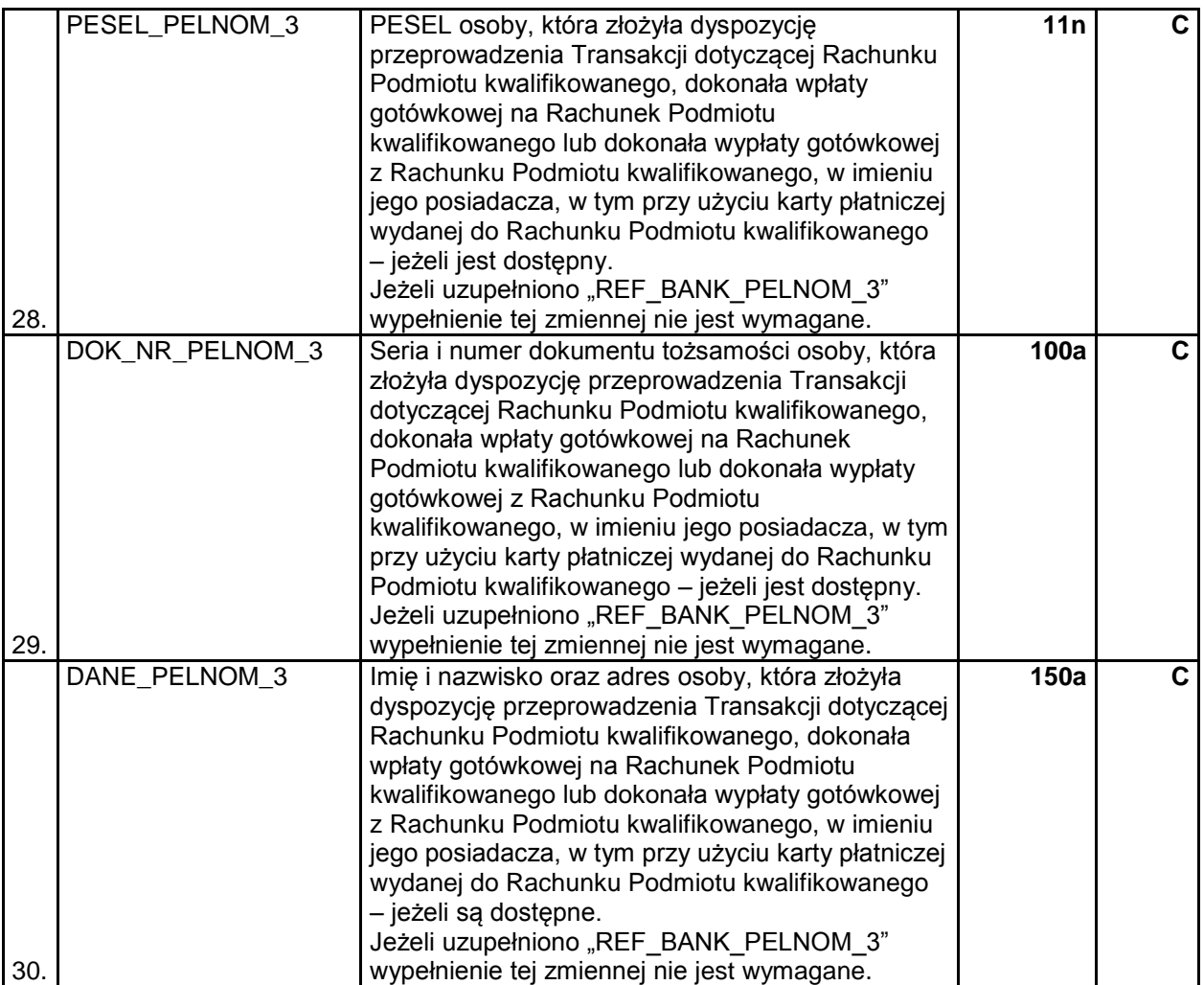

# **2. WYKORZYSTYWANE SŁOWNIKI**

# **2.1. SLO\_08 – Rodzaj Transakcji**

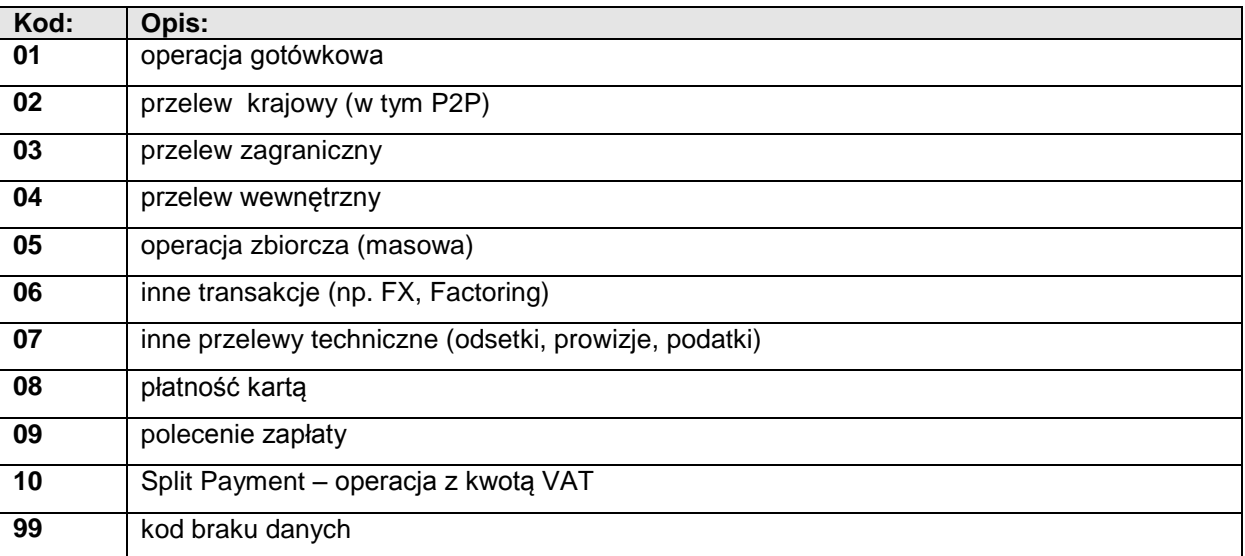